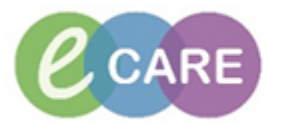

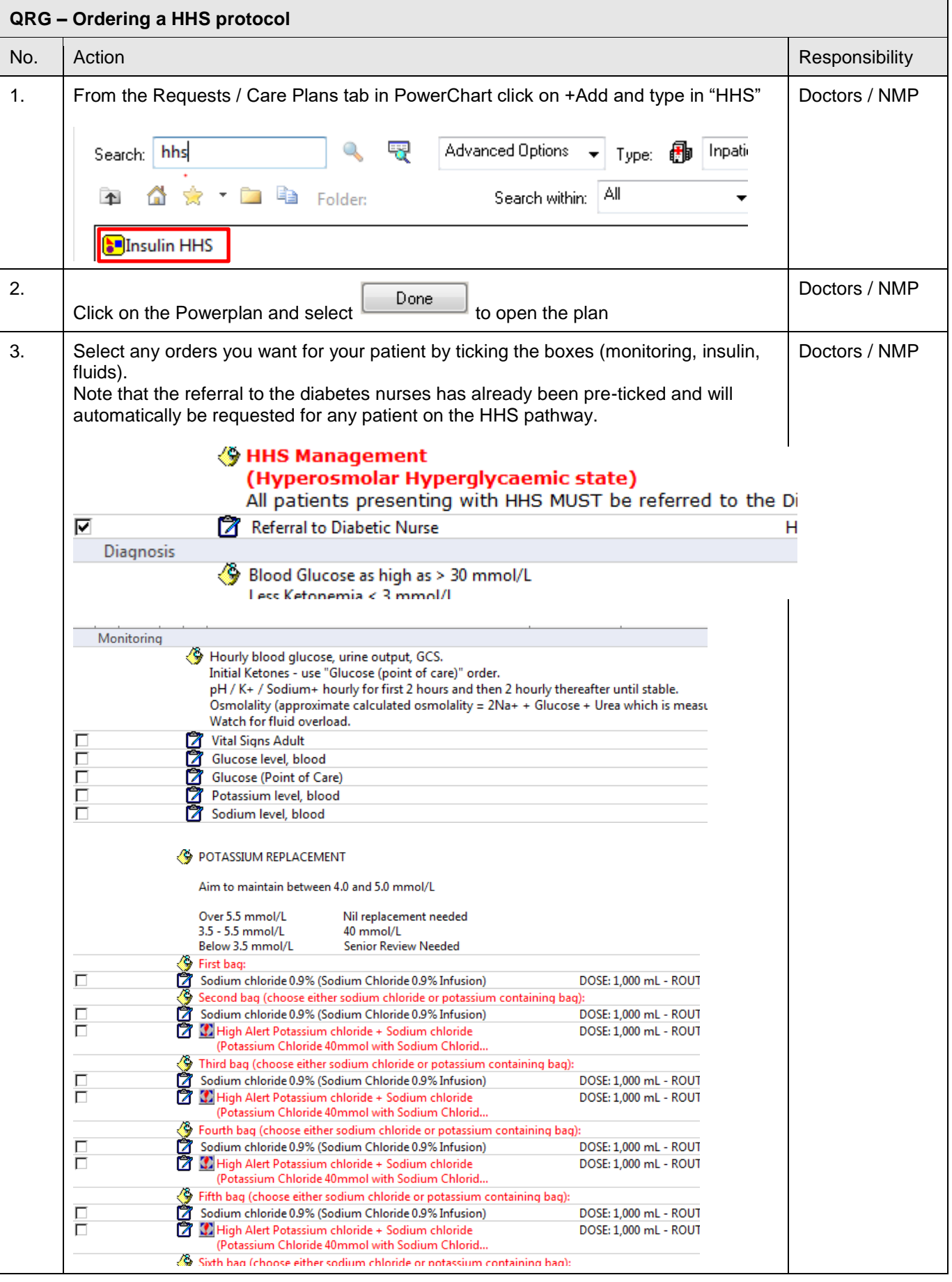

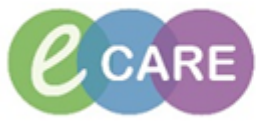

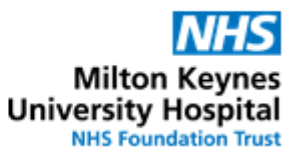

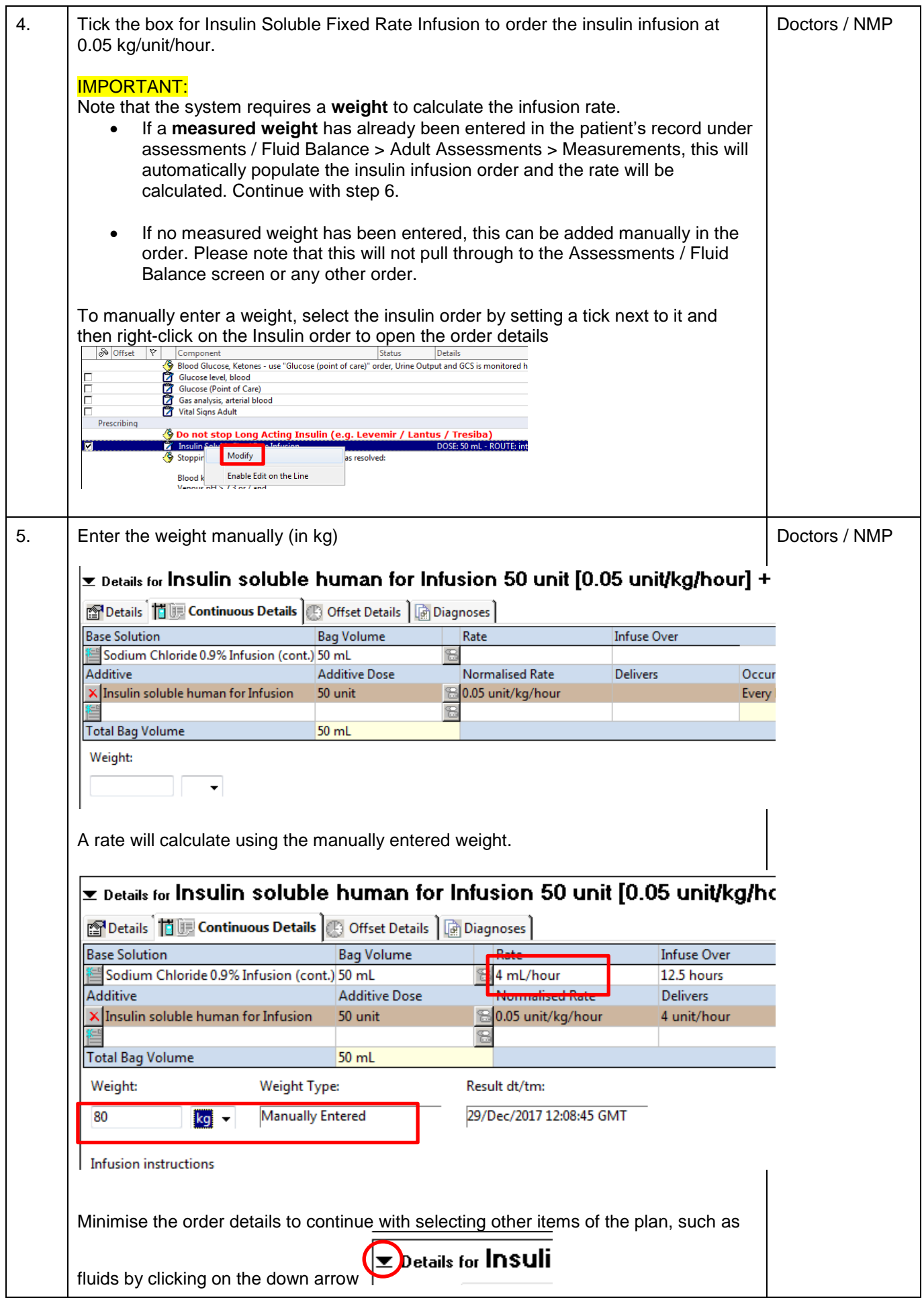

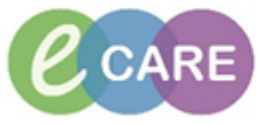

**NHS Milton Keynes**<br>University Hospital<br>NHS Foundation Trust

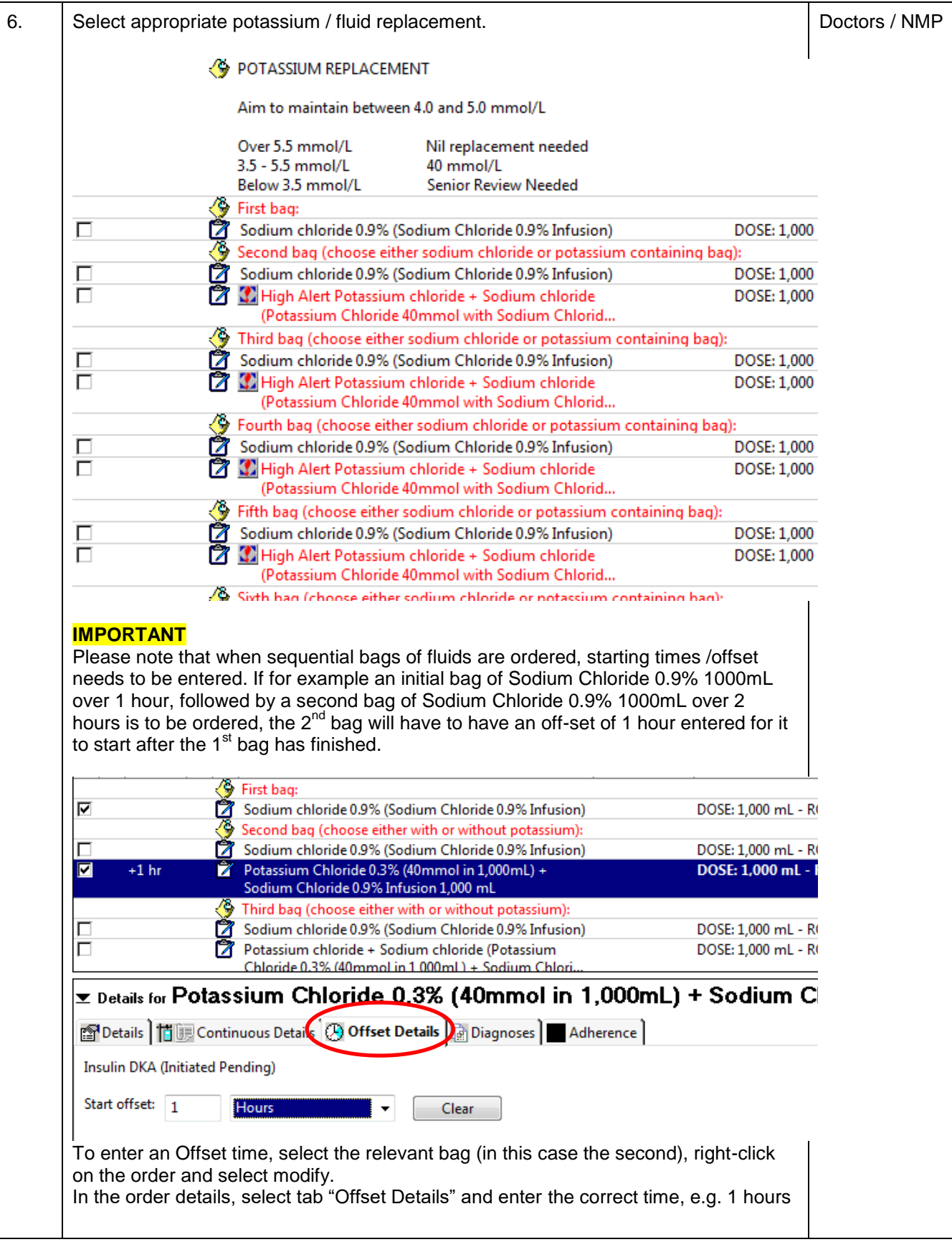

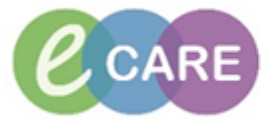

## **NHS Milton Keynes**<br>University Hospital<br>
NHS Foundation Trust

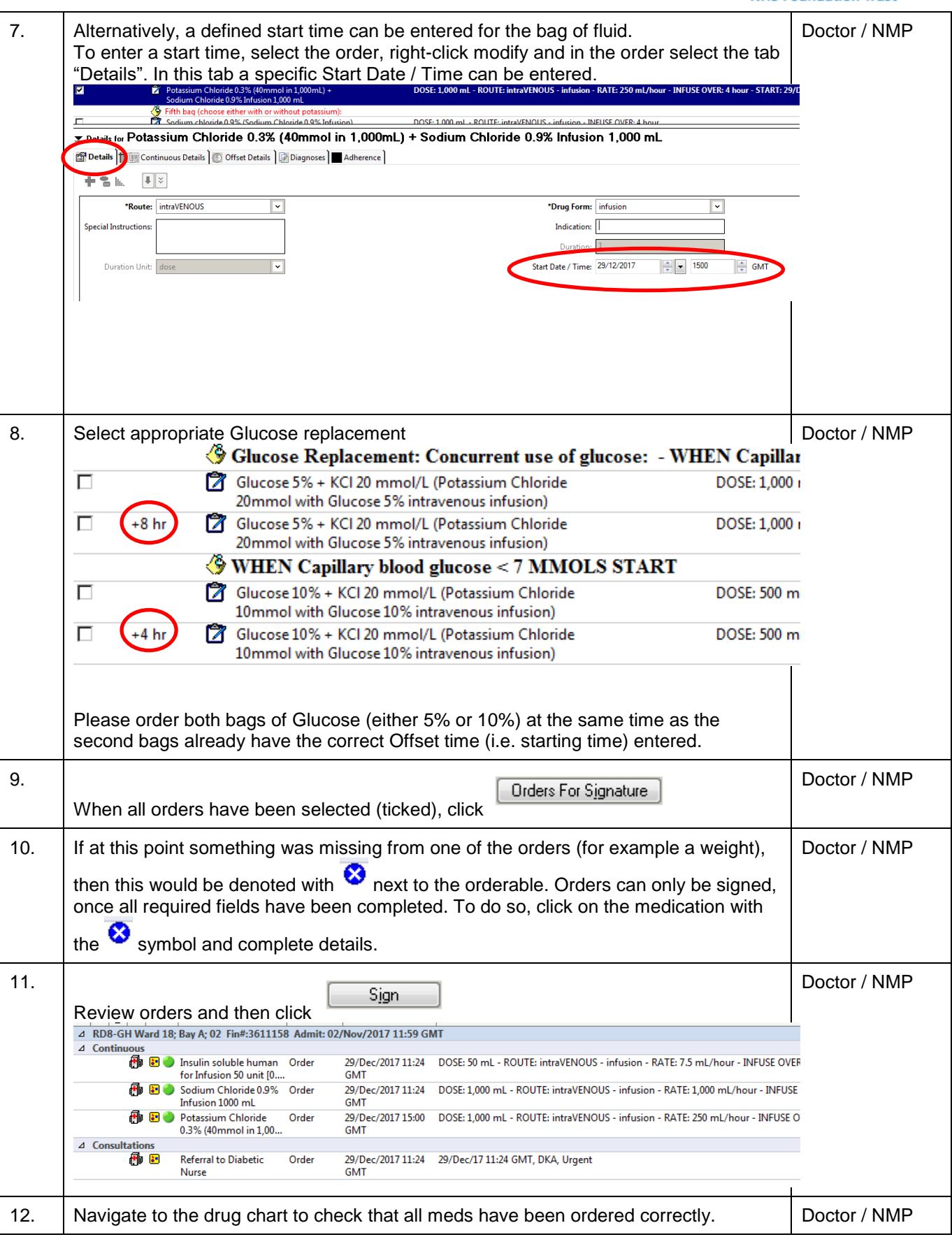

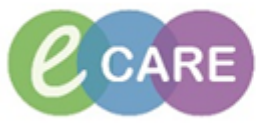

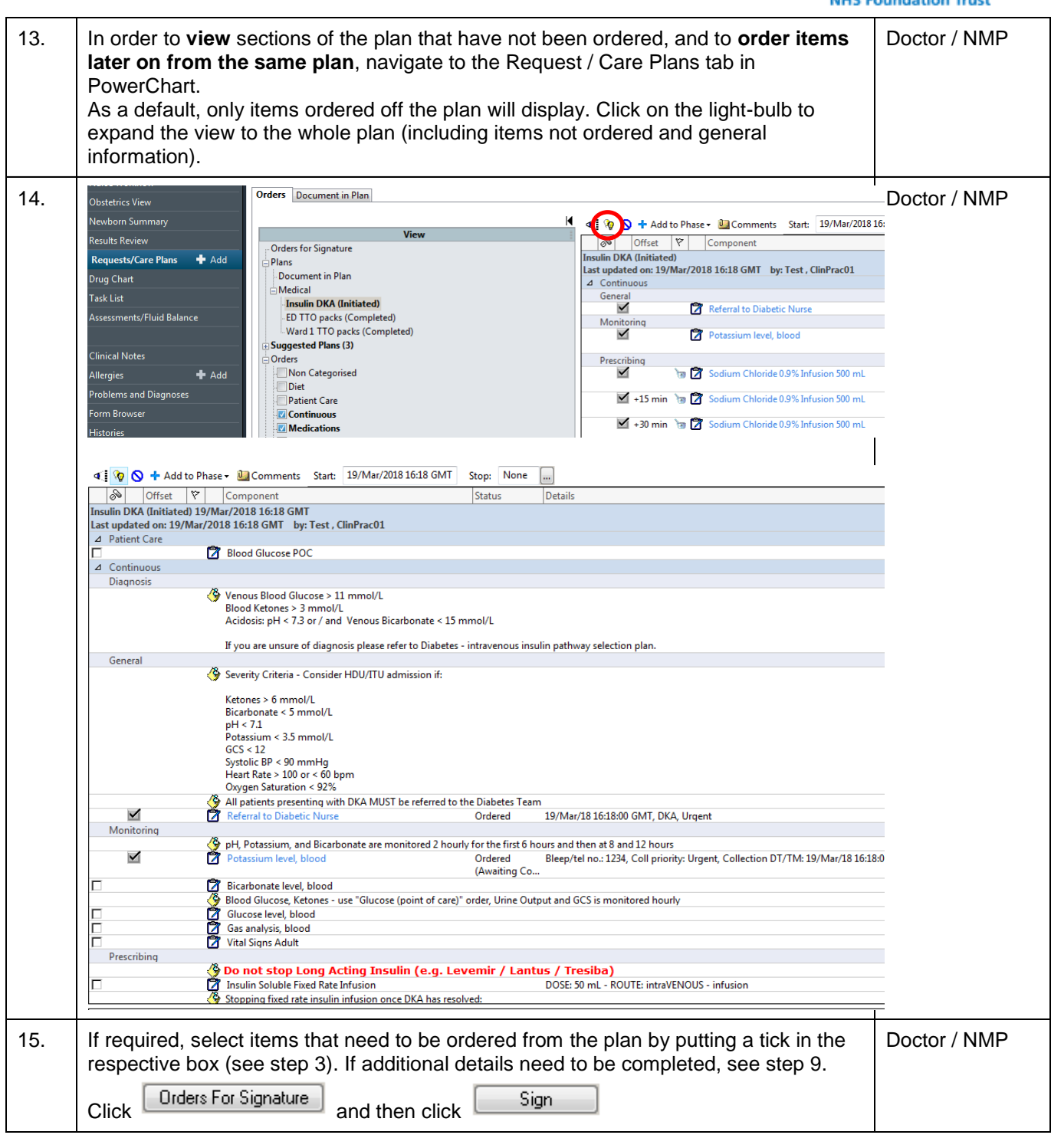